## Créer mon compte Membre Acteur Educatif de Déclic

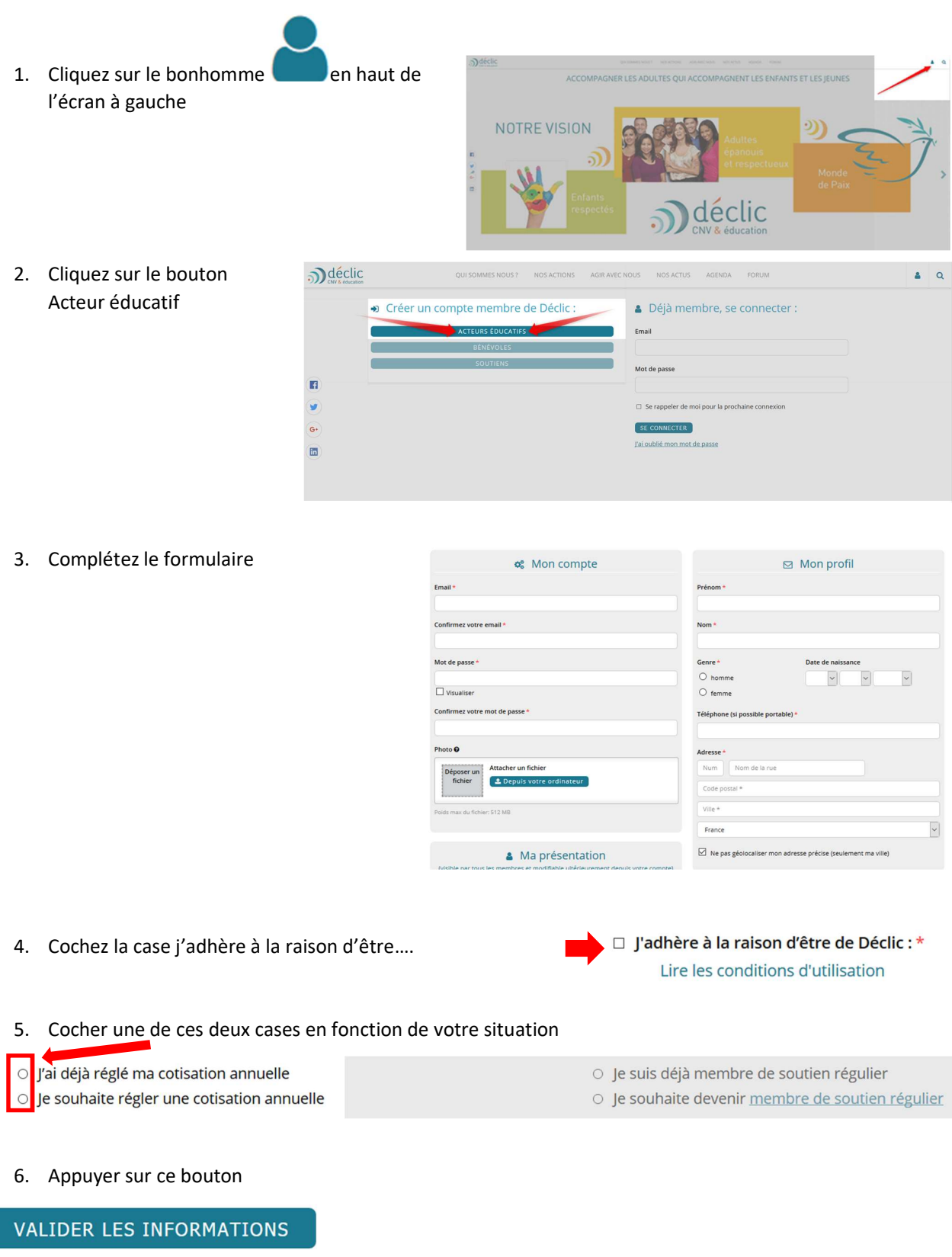

²

7. Vous recevrez dans les 8 jours un mail de validation de votre compte Déclic et vous pourrez vous inscrire pour le forum Déclic 208